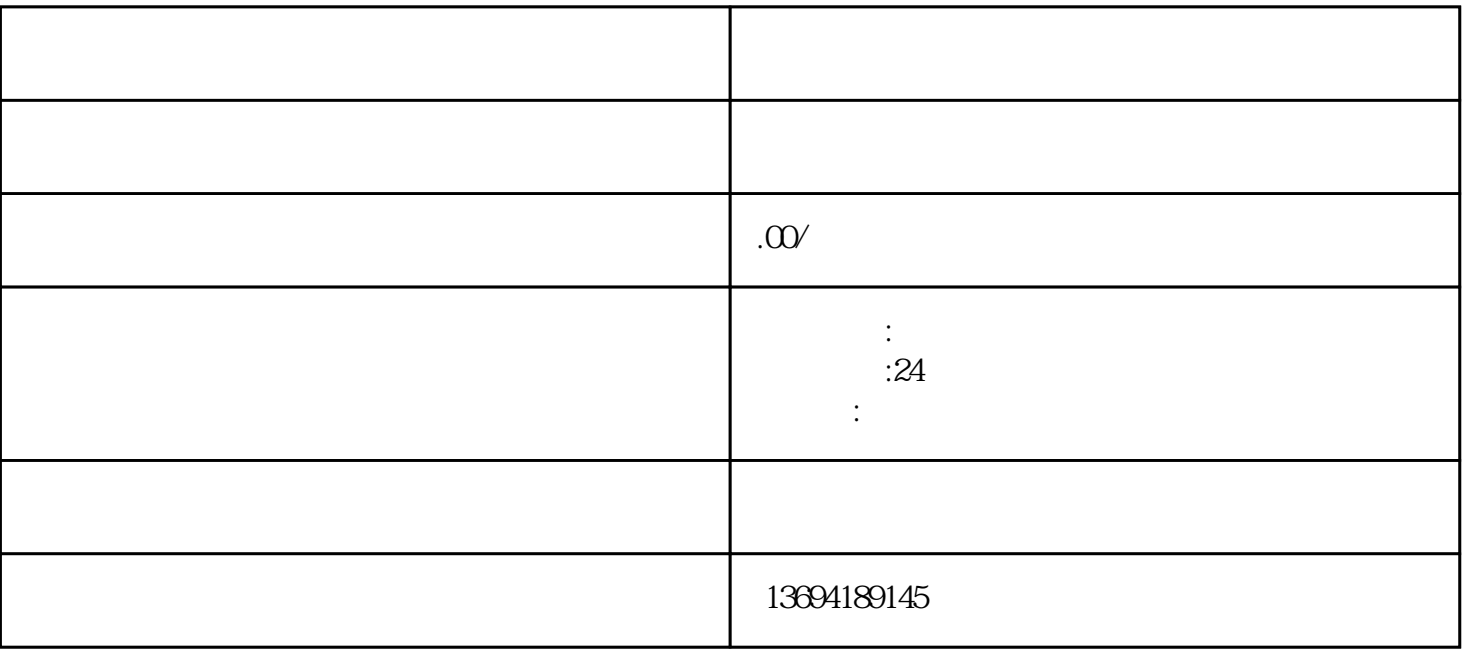

 $1$ 

bukehuoque